Copyright 1995 - Vogel Datentechnik Ottobrunn - Alle Rechte vorbehalten. Ganze oder auszugsweise Vervielfältigung oder Weitergabe nicht erlaubt.

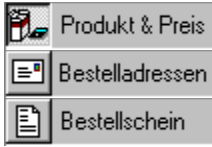

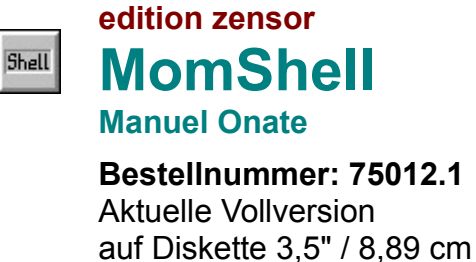

Lieferung direkt vom Autor

**DM 32,00**

Sie erhalten jeweils die neueste Version der Programme, in der Regel direkt vom Autor. Alle Preise einschließlich Mehrwertsteuer. Die Lieferung erfolgt gegen Vorkasse Verrechnungsscheck oder gegen Rechnung bei Angabe Ihrer ZENSOR Kundennummer. Bestellungen von Updates sind nur bei Einsendung der Rechnungskopie möglich.

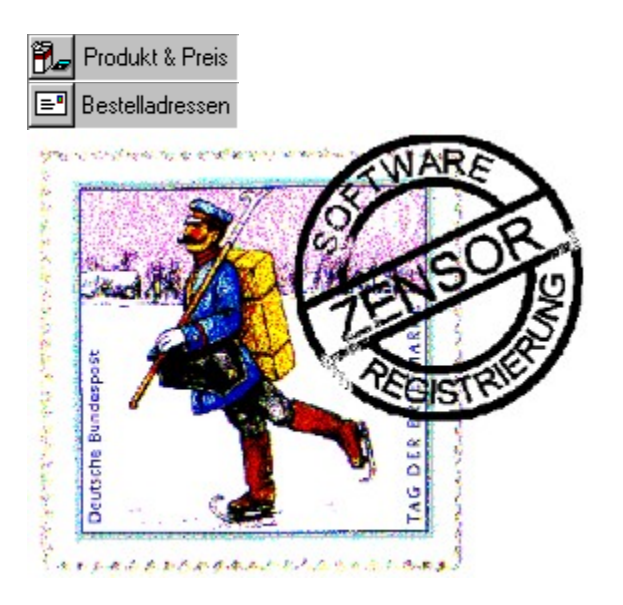

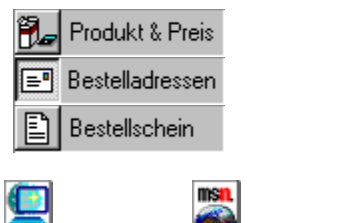

Bestellung per CIS E-mail

Bestellung per MSN E-mail

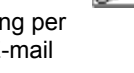

Æ Mailbox-Order

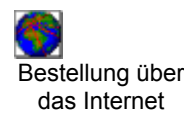

Bestellung per **Telefax** 

Bestellung per

Post

 $\mathbf{Z}$ Bestellung mit MS Money oder Quicken

### **Bestellung per Post**

Bestelladresse:

**VOGEL DATENTECHNIK Edition Zensor Masurenweg 1 D-85521 Ottobrunn**

Für Ihre Bestellung können Sie den vorbereiteten Bestellschein verwenden.

تفقا **Bestellschein drucken**

### **Bestellung per Telefax**

Faxnummer:

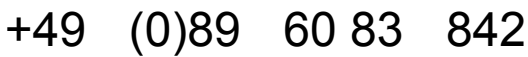

Für Ihre Bestellung können Sie den vorbereiteten Bestellschein verwenden.

**Bestellschein drucken**

**Die Bestellung per Telefax ist nur mit ZENSOR-Kundennummer möglich.**

#### **Bestellung mit MS Money oder Quicken**

Überweisen Sie den Gesamtbetrag auf:

### **Konto Nr. 413 719 801 Postbank München BLZ 700 100 80**

Geben Sie unter Verwendungszweck Ihre ZENSOR-Kundennummer, Stückzahl und Bestellnummer ein.

Wenn Sie noch keine Kundennummer haben, bitte vollständige Adresse unter Verwendungszweck angeben.

### **Mailbox Registrierservice**

Füllen Sie das Online-Formular ZENSOR-Registrierung aus und bestätigen Sie die Bestellung mit Ihrem Paßwort.

**Achtung:** Die Lieferung kann nur an die Adresse erfolgen, unter der Sie bei der Mailbox angemeldet sind.

### **Bestellung per CompuServe E-mail**

Senden Sie ein E-mail unter dem Betreff Bestellung mit Kundennummer, Stückzahl und Bestellnummer an die

## CIS-ID: 100346,2206

**Die Bestellung per CompuServe E-mail ist nur mit ZENSOR-Kundennummer möglich.**

### **Bestellung über The Microsoft Network**

Senden Sie ein E-mail unter dem Betreff Bestellung mit Kundennummer, Stückzahl und Bestellnummer an die

### MSN-ID: ZENSOR

**Die Bestellung über The Microsoft Network ist nur mit ZENSOR-Kundennummer möglich.**

### **Bestellung über das Internet**

Senden Sie ein E-mail unter dem Betreff Bestellung mit Kundennummer, Stückzahl und Bestellnummer an die Internet Adresse:

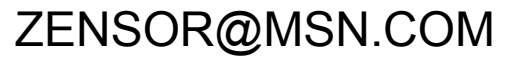

**Die Bestellung über das Internet ist nur mit ZENSOR-Kundennummer möglich.**

Bestellschein drucken Zurück

# **BESTELLUNG**

VOGEL DATENTECHNIK Edition Zensor Masurenweg 1 D-85521 Ottobrunn

Telefax +49 (0)89 60 83 842

Ich/wir bestelle(n) folgende Artikel:

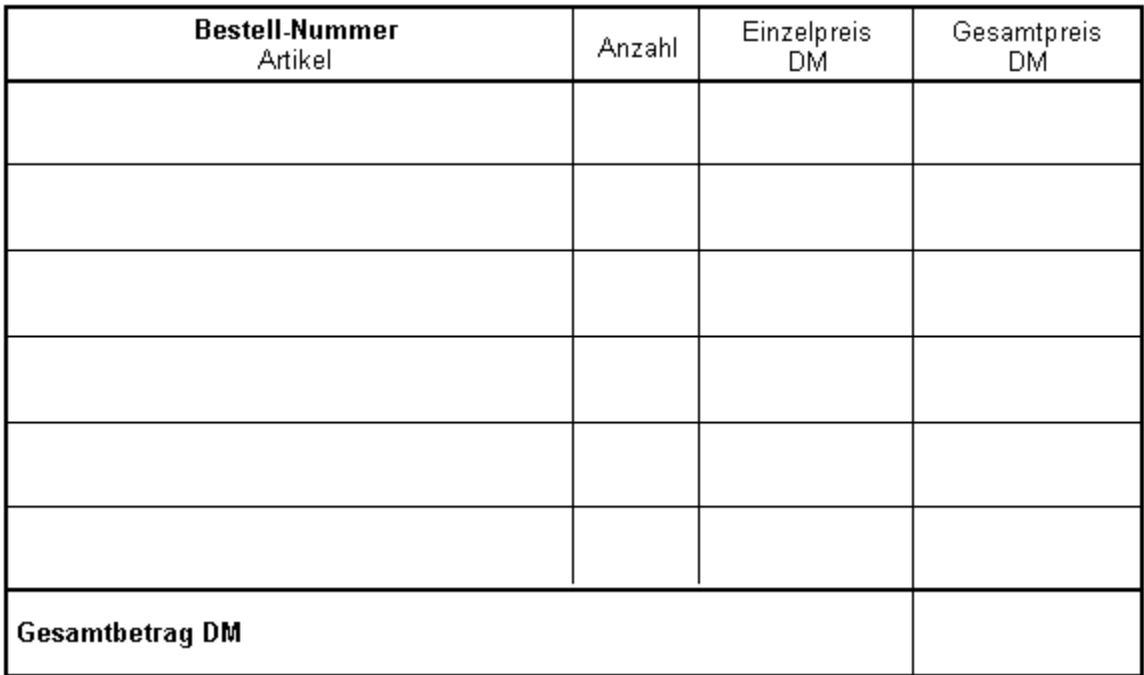

**Lieferbedingungen :** Alle Preise einschließlich Mehrwertsteuer. Die Lieferung erfolgt gegen Vorkasse Verrechnungsscheck oder gegen Rechnung bei Angabe der ZENSOR-Kundennummer. Updatebestellungen sind nur mit Rechnungskopie möglich.

Anschrift:

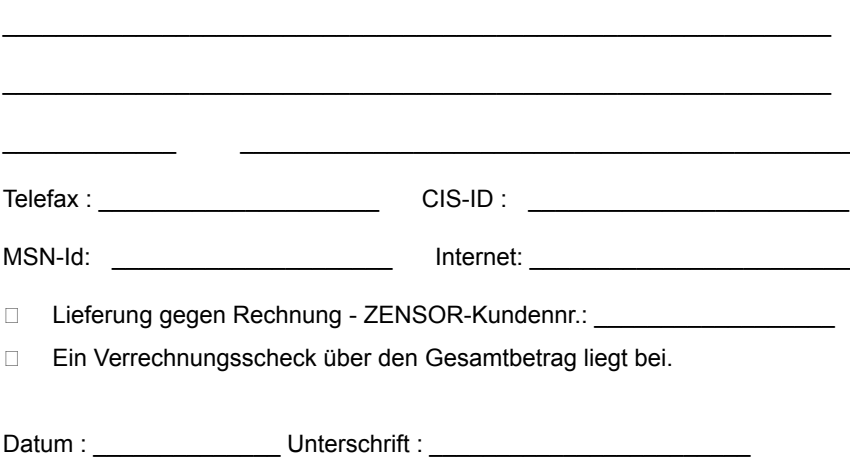